## GeneratingRandomWalksHintsPython

January 9, 2024

## **1 Generating random walks**

(Sethna, "Entropy, Order Parameters, and Complexity", ex. 2.5)

© 2016, James Sethna, all rights reserved.

Import packages

```
[ ]: %matplotlib inline
     from matplotlib.pyplot import plot, figure, axes, hist
     from numpy import *
```
One can efficiently generate and analyze random walks on the computer.

Write a routine RandomWalk(N,d) to generate an N-step random walk in d dimensions, with each step uniformly distributed in  $\lceil -1/2,1/2 \rceil$  in each dimension. (Generate the steps first as an  $N \times d$ array, and then do a cumulative sum.)

```
[ ]: def RandomWalk(N, d):
```

```
"""
   Use random.uniform(min, max, shape) to generate an array of steps of shape␣
\hookrightarrow (N, d),
   and then use cumsum(..., axis=0) (which adds them up along the 'N' axis).
   """
   steps = \dotswalks = . . .return walks
```
Plot some one dimensional random walks versus step number, for  $N=10$ , 100, and 10000 steps. Does multiplying the number of steps by 100 roughly increase the distance by 10?

```
[ ]: for i in range(10):
         plot(RandomWalk(...,1));
     figure()
     for i in range(10):
         plot(RandomWalk(...));
     figure()
     for i in range(10):
         plot(RandomWalk(...));
```
Plot some two-dimensional random walks with  $N=10000$  steps, setting axes(aspect='equal') beforehand to make the x and y scales the same. (Your routine gives  $x, y$  pairs, and you want  $x$  and  $y$  as arrays to plot, so you need to transpose.)

```
[]: axes(aspect='equal')
    for i in range(10):
        x, y = RandomWalk(...).transpose()plot(x,y);
```
Each random walk is different and unpredictable, but the ensemble of random walks has elegent, predictable properties.

Write a routine Endpoints $(W, N, d)$  that just returns the endpoints of W random walks of N steps each in d dimensions. (No need to use cumsum; just sum. If you generate a 3D array of size (W, N, d), sum over axis=1 to sum over the N steps of each walk.

```
[ ]: def Endpoints(W, N, d):
         steps = \dotsreturn sum(..., axis=...)
```
Plot the endpoints of 10000 random walks of length 10. Then plot the endpoints of 10000 random walks of length 1. Discuss how this illustrates an emergent symmetry

```
[]: axes(aspect='equal')
     x, y = Endpoints(...).transpose()
     plot(x,y,'.'')x, y = Endpoints(...).transpose()plot(...)
```
The most useful property of random walks is described by the central limit theorem. The endpoints of an ensemble of N-step random walks with RMS step-size  $a$  has a Gaussian or normal distribution as  $N \to \infty$ ,

$$
\rho(x)=\frac{1}{\sqrt{2\pi}\sigma}\exp(-x^2/(2\sigma^2)),
$$

with  $\sigma = \sqrt{N}a$ .

Calculate the RMS step-size  $\alpha$  for one-dimensional steps uniformly distributed in  $(-1/2, 1/2)$ . Compare the normalized histogram of 10000 endpoints with a normalized Gaussian of width  $\sigma$  predicted above, for  $N = 1, 2$ , and 5. How quickly does the Gaussian distribution become a good approximation for random walks?

```
[ ] ] ] ] ] = 1
```

```
hist(Endpoints(...), bins = 50, density=True);
signa = sqrt(...)x = \text{arange}(-3.* \text{sigma}, 3.* \text{sigma}, 0.1* \text{sigma})gauss = (1./...)*exp(...)plot(x,gauss,'r');
```
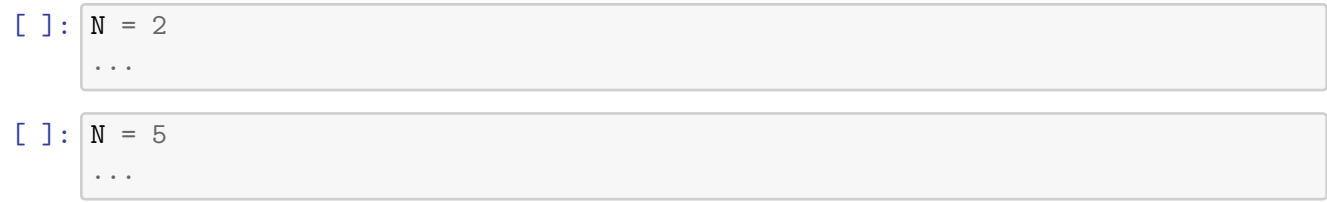